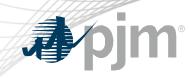

# **ELCC Data Submission Process**

Patricio Rocha Garrido Resource Adequacy Planning CCSTF November 18, 2020

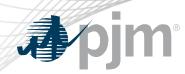

- PJM developed a document indicating the type of data required by each ELCC Class
- The document has been presented at multiple stakeholder meetings including the PC and the MIC.

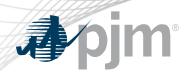

**ELCC Data Submission Website** 

 PJM created a webpage within the PJM's Resource Adequacy Planning website (<u>https://www.pjm.com/planning/resource-adequacy-planning/effective-load-carrying-capability.aspx</u>)

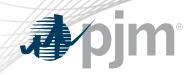

**∌**∕pjm

| RTEP Development In   Resource Adequayy In   Planning In   Resource Adequayy In   Planning In   Effective Load Carrying<br>Capability (ELC) In addition, PJM will post results and supplemental material about the ELCC process on a regular<br>basis.   Effective Load Carrying<br>Capability (ELC) In addition, PJM will post results and supplemental material about the ELCC process on a regular<br>basis.   Development Process In addition, PJM will post results and supplemental material about the ELCC process on a regular<br>basis.   Development Process Submit Your Input Data   Process PJM Connect WEB<br>Instructions: Signing In   Submitting Data FOF   Design, Engineering &<br>Construction In   Construction In   Construction Solar Templates   Vind Template: 10.30.2020   Run of River Hydro without Storage Template   Solar Template 10.30.2020   Combination Resources Templates: 10.30.2020   Non-Hydro   Hydro with Non-Pumped Storage   Electric Storage Resource Templates:                                                                                                    | Services & Requests      | nome                                                                                             | RELATED INFORMATION |  |  |
|----------------------------------------------------------------------------------------------------|--------------------------|--------------------------------------------------------------------------------------------------|---------------------|--|--|
| Competitive Planning Process   RrEp Development Commutice and Members Committee on Sept. 17, 2020, Phy requires generation owners of ELCC resources to provide specific information about their resources. This information is then used by PJM as input into the ELCC model.   Reserve Requirement Design, Engineering & Construction   Planning Construction   Planning Construction   Planning Construction   Effective Load Carrying Construction   Resource Reports & Information Design, Engineering & Constructions: Signing In J Submitting Data reg   Planning Construction   Interregional Planning Construction   Combination Resources Templates: 10.30.2020   Combination Resources Templates: 10.30.2020   Non-Hydro I Hydro with Non-Pumped Storage 10.30.2020   Non-Hydro I Hydro with Non-Pumped Storage 10.30.2020                                                                                                    | -                        | (ELCC)                                                                                           |                     |  |  |
| RTEP Development Takesource Adequacy   Planning Planning   Resource Requirement Development forcess   Load Forceast Development Submit Your Input Data   Process Date   Planning PJM Connect WEB   Instructions: Signing In   Submitting Data PEOP   Interregional Planning Solar Template KES   Solar Template KES 10.30.2020   Combination Resources Templates: 10.30.2020   Combination Resources Templates: 10.30.2020   Combination Resources Templates: 10.30.2020                                                                                                    | competitive ritaning     |                                                                                                  | Advisory Committee  |  |  |
| Resource Adequacy<br>Planning       Image: Construction of ELCC resources to provide specific information about their resources. This information is then used by PJM as input into the ELCC model.       Image: Construction of ELCC resources to provide specific information about their resources. This information is then used by PJM as input into the ELCC model.       Image: Construction of ELCC resources to provide specific information about their resources. This information is then used by PJM as input into the ELCC model.       Image: Construction of ELCC resources to provide specific information about the ELCC process on a regular basis.       Image: Construction of Construction of C                                                                          |                          | developed by the Capacity Capability Senior Task Force (CCSTF) and endorsed by the Markets &     | CONTACT INFORMATION |  |  |
| Capability (ELCC)       In addition, PJM with post results and supplemental material about the ELCC process on a regular basis.       (866) 400-8980 (610) 666-8980 Member Relations         Reserve Requirement Development Process       Submit Your Input Data       Date         Submit Your Input Data       PJM Connect WEB       Instructions: Signing In   Submitting Data (POF)       Member Relations         Planning Criteria       Instructions: Signing In   Submitting Data (POF)       Instructions: Construction       Instructions: Signing In   Submitting Data (POF)         Interregional Planning       ELCC Data Submission Templates       10.30.2020         Vind Templates:       10.30.2020         Combination Resources Templates       10.30.2020         Combination Resources Templates:       10.30.2020         Combination Resources Templates:       10.30.2020         Combination Resources Templates:       10.30.2020         Combination Resources Templates:       10.30.2020         Combination Resources Templates:       10.30.2020         Non-Hydro   Hydro with Non-Pumped Storage (MS)       Instruction Storage Resource Templates:         Subor (Storage Resource Templates:       10.30.2020                                                                                                    |                          | owners of ELCC resources to provide specific information about their resources. This information |                     |  |  |
| Reserve Requirement<br>Development Process       Submit Your Input Data       Date       Member Relations         Submit Your Input Data       PJM Connect [WEB]       Instructions: Signing In [ Submitting Data [PPF]       Instructions: Signing In [ Submitting Data [PPF]         Planning Criteria       Instructions: Signing In [ Submitting Data [PPF]       Instructions: Signing In [ Submitting Data [PPF]         Interregional Planning       ELCC Data Submission Templates       10.30.2020         Onshore   Offshore [XES]       Solar Template [XES]       10.30.2020         Combination Resources Templates:       10.30.2020         Combination Resources Templates:       10.30.2020         Combination Resources Templates:       10.30.2020         Combination Resources Templates:       10.30.2020         Combination Resources Templates:       10.30.2020         Non-Hydro [ Hydro with Non-Pumped Storage [XES]       10.30.2020                                                                                                    |                          |                                                                                                  | (866) 400-8980      |  |  |
| Process       Submit Your Input Data         Resource Reports &<br>Information       PJM Connect [WEB]         Instructions: Signing In   Submitting Data [PDF]         Planning Criteria       Instructions: Signing In   Submitting Data [PDF]         Design, Engineering &<br>Construction       ELCC Data Submission Templates         Wind Templates:       10.30.2020         Onshore   Offshore [XLS]       10.30.2020         Run of River Hydro without Storage Template [XLS]       10.30.2020         Combination Resources Templates:       10.30.2020         Combination Resources Templates:       10.30.2020         Non-Hydro   Hydro with Non-Pumped Storage [XLS]       10.30.2020         Electric Storage Resource Templates:       10.30.2020                                                                                                    |                          |                                                                                                  |                     |  |  |
| Information Information Instructions: Signing In   Submitting Data POF Interregional Planning Instructions: Signing In   Submitting Data POF Interregional Planning Instructions: Signing Instructions: Signing Instructions: Sign |                          | Submit Your Input Data                                                                           |                     |  |  |
| Planning Criteria       Instructions: Signing In   Submitting Data (POF)         Design, Engineering & Construction       Image: Construction Image: Construction Image: Constructimage: Constr                                                                            |                          | PJM Connect WEB                                                                                  |                     |  |  |
| Design, Engineering & Construction       I         Interregional Planning       I         Solar Template XLS       10.30.2020         Run of River Hydro without Storage Template XLS       10.30.2020         Landfill Gas Template XLS       10.30.2020         Combination Resources Templates:       10.30.2020         Non-Hydro   Hydro with Non-Pumped Storage XLS       10.30.2020         Electric Storage Resource Templates:       10.30.2020                                                                                                    |                          |                                                                                                  |                     |  |  |
| Interregional Planning       Wind Templates:       10.30.2020         Onshore   Offshore XLS       Solar Template (XLS)       10.30.2020         Run of River Hydro without Storage Template (XLS)       10.30.2020         Landfill Gas Template (XLS)       10.30.2020         Combination Resources Templates:       10.30.2020         Non-Hydro   Hydro with Non-Pumped Storage (XLS)       10.30.2020         Electric Storage Resource Templates:       10.30.2020                                                                                                    | Design, Engineering &    | ELCC Data Submission Templates                                                                   |                     |  |  |
| Run of River Hydro without Storage Template XLS10.30.2020Landfill Gas Template XLS10.30.2020Combination Resources Templates:<br>Non-Hydro   Hydro with Non-Pumped Storage XLS10.30.2020Electric Storage Resource Templates:10.30.2020                                                                                                    | Interregional Planning 🛛 |                                                                                                  |                     |  |  |
| Landfill Gas TemplateIII.30.2020Combination Resources Templates:10.30.2020Non-Hydro   Hydro with Non-Pumped StorageIII.30.2020Electric Storage Resource Templates:10.30.2020                                                                                                    |                          | Solar Template XLS 10.30.2020                                                                    |                     |  |  |
| Combination Resources Templates: 10.30.2020 Non-Hydro   Hydro with Non-Pumped Storage 🗵 10.30.2020 Electric Storage Resource Templates: 10.30.2020                                                                                                    |                          | Run of River Hydro without Storage Template XLS         10.30.2020                               |                     |  |  |
| Non-Hydro   Hydro with Non-Pumped Storage XLS         Electric Storage Resource Templates:       10.30.2020                                                                                                    |                          | Landfill Gas Template XLS 10.30.2020                                                             |                     |  |  |
|                                                                                                    |                          |                                                                                                  |                     |  |  |
|                                                                                                    |                          | Electric Storage Resource Templates: 10.30.2020<br>Non-Pumped   Hydo Pumped (XLS)                |                     |  |  |

about pjm training committees & groups planning markets & operations library

| <b>pjm A</b> pjm                                    | at   | bout pjm training committees & groups planning ma                                                                                        | arkets & oper  | rations   library                             |                      |
|-----------------------------------------------------|------|----------------------------------------------------------------------------------------------------|----------------|-----------------------------------------------|----------------------|
| Services & Requests                                 | 6    | Home   Planning   Resource Adequacy Planning   Effective Load Carrying Capability                                                        |                | RELATED INFORMATION                           | ····· //             |
| Project Status & Cos<br>Allocation                  | t    | (ELCC)                                                                                                    |                | Transmission Expansion     Advisory Committee |                      |
| Link to ELCC Website Competitive Plannin<br>Process | g C  | As part of the ELCC SharePoint                                                                                                    |                |                                               |                      |
| RTEP Development                                    | 8    | developed by<br>Reliability Cor (this is where data is submi                                                                             | itted)         | CONTACT INFORMATION                           |                      |
| Resource Adequacy<br>Planning                       | =    | owners of ELCC resources to provide specific information about their resources. Thi<br>is then used by PJM as input into the ELCC model. | is information | Member<br>Community                           |                      |
| Effective Load Carrying<br>Capability (ELCC)        |      | In addition, PJM will populate and supplemental material about the ELCC process                                                          | s on a regular |                                               |                      |
| Reserve Requirement<br>Development Process          |      | basis.                                                                                                    |                |                                               | ePoint sign-in and   |
| Load Forecast Developr<br>Process                   | nent | Submit Your Data                                                                                                    | for            | <sup>-</sup> using ELCC S                     | SharePoint site      |
| Resource Reports &<br>Information                   |      | PJM Connect (WEB)<br>Instructions: Signing In   Submitting Data (PDF)                                                                    |                |                                               |                      |
| Planning Criteria                                   | •    |                                                                                                    |                |                                               |                      |
| Design, Engineering<br>Construction                 | 8 0  | ELCC Data Submission Templates                                                                                                    |                |                                               |                      |
| Interregional Planni                                | ig 🖸 | Wind Templates:<br>Onshore   Offshore XLS                                                                                                | 10.30.2020     |                                               | ELCC Templates for   |
|                                                     |      | Solar Template (XLS)                                                                                                    | 10.30.2020     |                                               | Data submission      |
|                                                     |      | Run of River Hydro without Storage Template XLS                                                                                          | 10.30.2020     |                                               | (they differ by ELCC |
|                                                     |      | Landfill Gas Template XLS                                                                                                    | 10.30.2020     |                                               | Class)               |
|                                                     |      | Combination Resources Templates:<br>Non-Hydro   Hydro with Non-Pumped Storage XLS                                                        | 10.30.2020     |                                               |                      |
|                                                     |      | Electric Storage Resource Templates:<br>Non-Pumped   Hydo Pumped XLS                                                                     | 10.30.2020     |                                               |                      |

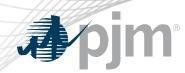

**ELCC** Data Submission

- For all ELCC Classes except Hydro With Non-Pumped Storage and Hydro with Pumped Storage, a separate template for each RPM Resource ID must be submitted.
- Within each of the ELCC Data Submission Templates, there are some data submission guidelines/standards

## **ELCC** Data Submission

#### **Data Submission Standards**

#### Timestamp column: (the prepopulated values in the column are for illustrative purposes)

Timezone should be Eastern Prevailing Time (EPT)

Insert a blank in the Actual or Putative Output (MW) cell corresponding to the skipped hour at the beginning of Daylight Savings

Time

Include only one (of the two available) Actual or Putative Output (MW) values in the cell corresponding to the hour marking the end of Daylight Savings Time

Format: Month/Day/Year Hour:Minute:Seconds

Hour corresponding to "Hour Beginning"

Do not include zero padding for any of the values

Provide the year using 4 digits

Example: a timestamp 1/2/2009 11:00:00 PM

should reflect the output of the unit on January 2, 2009 between 11 PM and midnight

#### Actual or Putative Output (MW) column:

Megawatt value using one decimal point

#### Nameplate (MW) column

Megawatt value using one decimal point. Likely to be the same value across all hours of a delivery year, except in the case of uprates to a given resource that was executed as a CAPMOD increase rather than creation of a new Resource ID.

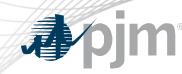

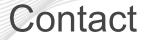

## Presenter: Patricio Rocha Garrido, patricio.rocha-garrido@pjm.com

### **ELCC Data Submission Process**

Member Hotline (610) 666 – 8980 (866) 400 – 8980 custsvc@pjm.com